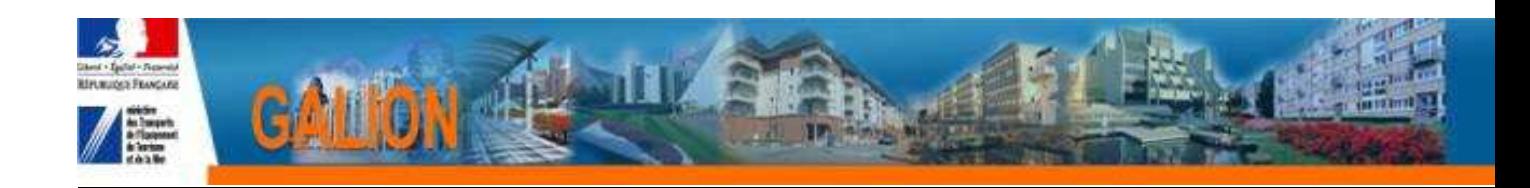

# **FICHE UTILISATEUR**

# **LISTE DES PROFILS GALION**

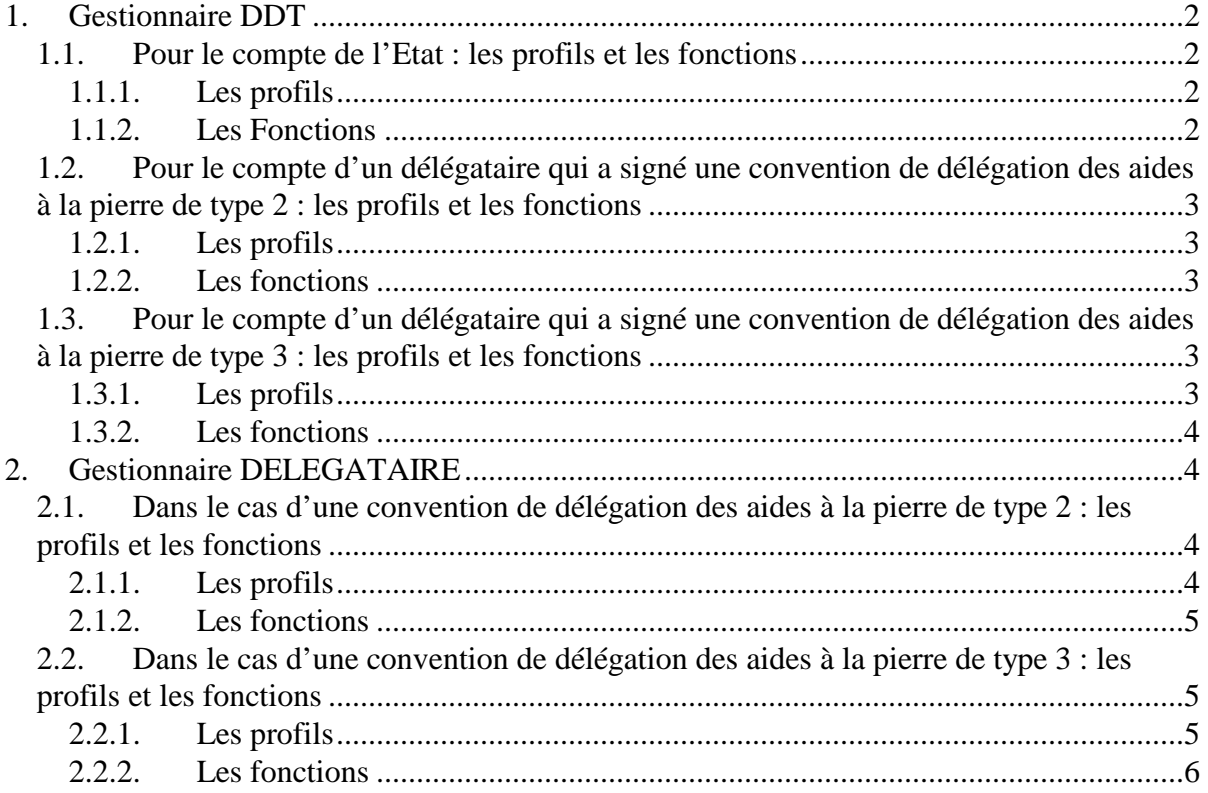

# **1. Gestionnaire DDT**

Les agents de l'état peuvent avoir plusieurs profils avec des portées CERBERE différentes :

- portée vers la base de la DDT
- portée vers la base d'un délégataire

c'est la portée déclarée dans CERBERE qui va diriger les profils vers la base de données de Galion.

## **1.1. Pour le compte de l'Etat : les profils et les fonctions**

## **1.1.1. Les profils**

## **CFA (Correspondant fonctionnel de l'application) Galion**

Administrateur local Etat – ADMLOCETA Instructeur local Etat Responsable Chorus – VALCHORUS

## **Instructeur Galion**

Instructeur Etat – INSLOCETA Instructeur local Etat Responsable Chorus - VALCHORUS

## **Responsable Galion/Chorus**

Instructeur local Etat Responsable Chorus – VALCHORUS

## **Lecteur Galion**

Lecteur ETAT – LECLOCETA

## **Lecteur Programmation Galion**

Lecteur programmation ETAT – LECPROGETAT

## **1.1.2. Les Fonctions**

## **Fonctions autorisées pour le compte de l'Etat**

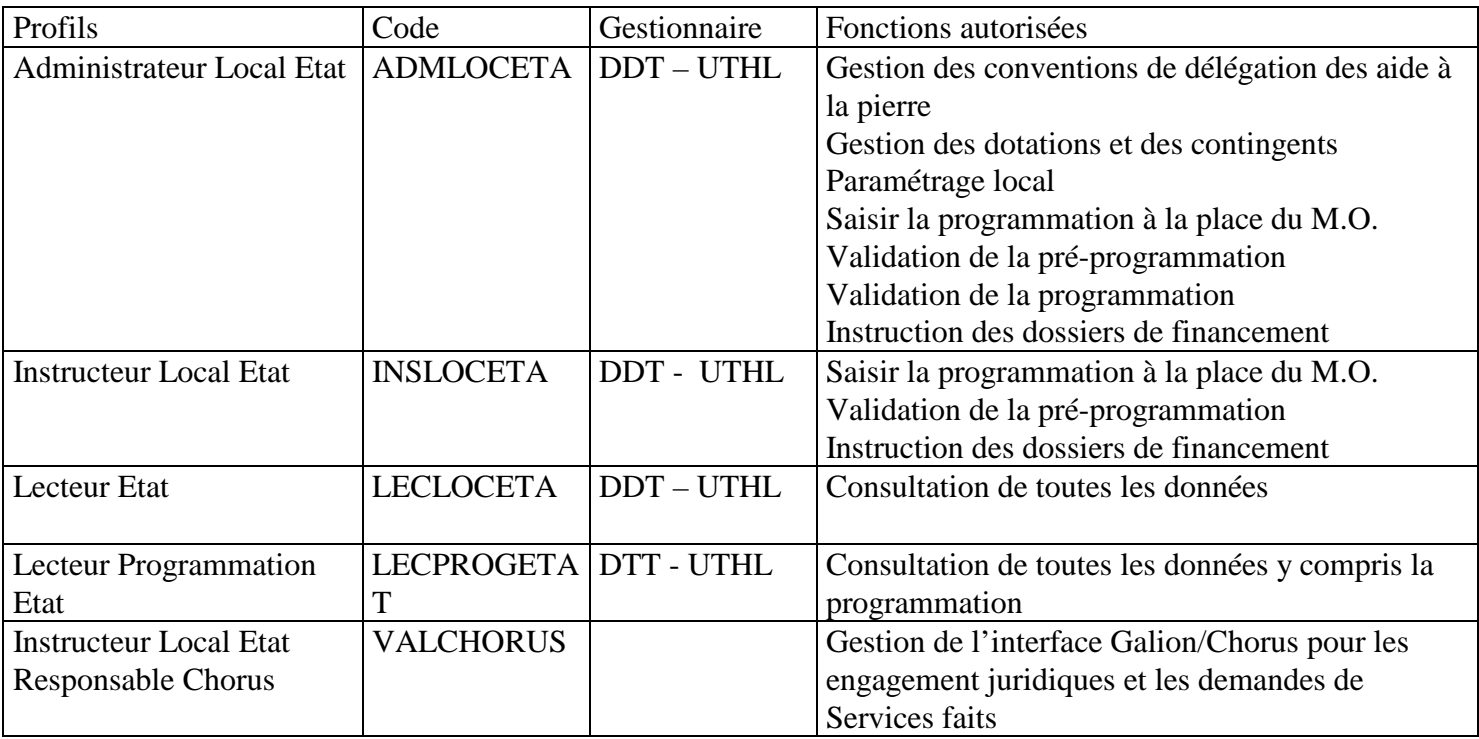

## **1.2. Pour le compte d'un délégataire qui a signé une convention de délégation des aides à la pierre de type 2 : les profils et les fonctions**

## **1.2.1. Les profils**

**CFA (Correspondant fonctionnel de l'application) Galion** 

Administrateur local Délégataire - ADMLOCDEL

**Instructeur Galion**  Instructeur Délégataire – INSDEL

**Lecteur Galion**  Lecteur Délégataire – LECDEL

**Lecteur Programmation Galion**  Lecteur Programmation Délégataire – LECPROGDEL

## **1.2.2. Les fonctions**

#### **Fonctions autorisées pour le compte du délégataire pour lequel il est mis à disposition**

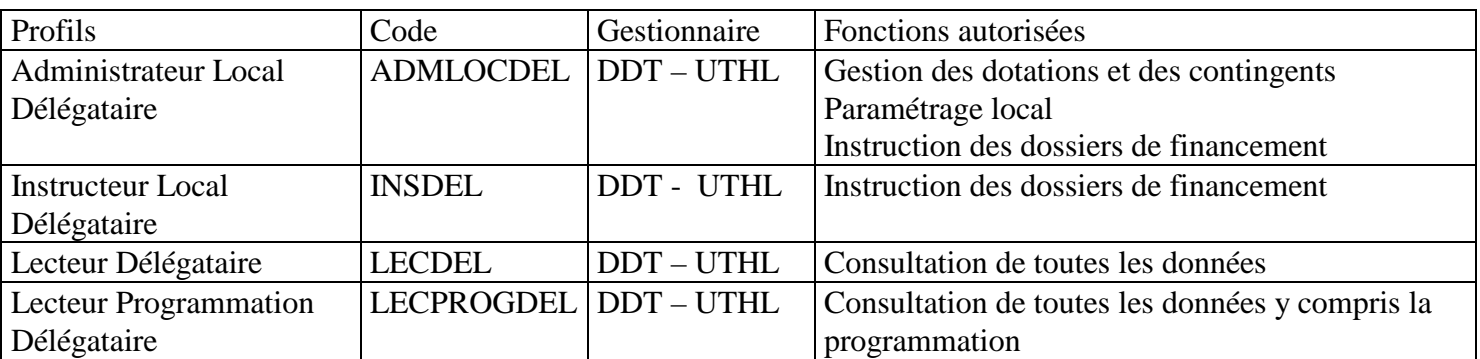

## **1.3. Pour le compte d'un délégataire qui a signé une convention de délégation des aides à la pierre de type 3 : les profils et les fonctions**

## **1.3.1. Les profils**

**Lecteur Galion** 

Lecteur Délégataire – LECDEL

**Lecteur Programmation Galion** 

Lecteur Programmation Délégataire – LECPROGDEL

## **1.3.2. Les fonctions**

#### **Fonctions autorisées sur le compte du délégataire**

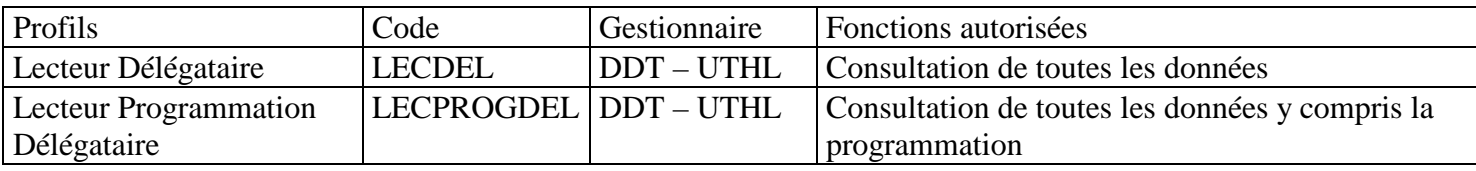

# **2. Gestionnaire DELEGATAIRE**

## **2.1. Dans le cas d'une convention de délégation des aides à la pierre de type 2 : les profils et les fonctions**

## **2.1.1. Les profils**

#### **Instructeur Galion**

Instructeur délégataire avec MAD : INSDELMAD

#### **Instructeur Galion sans possibilité de programmer**

Instructeur délégataire avec MAD sans possibilité de programmer : INSDELMADNONPROG

**Lecteur Galion**  Lecteur Délégataire – LECDEL

**Lecteur Programmation Galion** 

Lecteur Programmation Délégataire – LECPROGDEL

#### **2.1.2. Les fonctions**

#### **Fonctions autorisées**

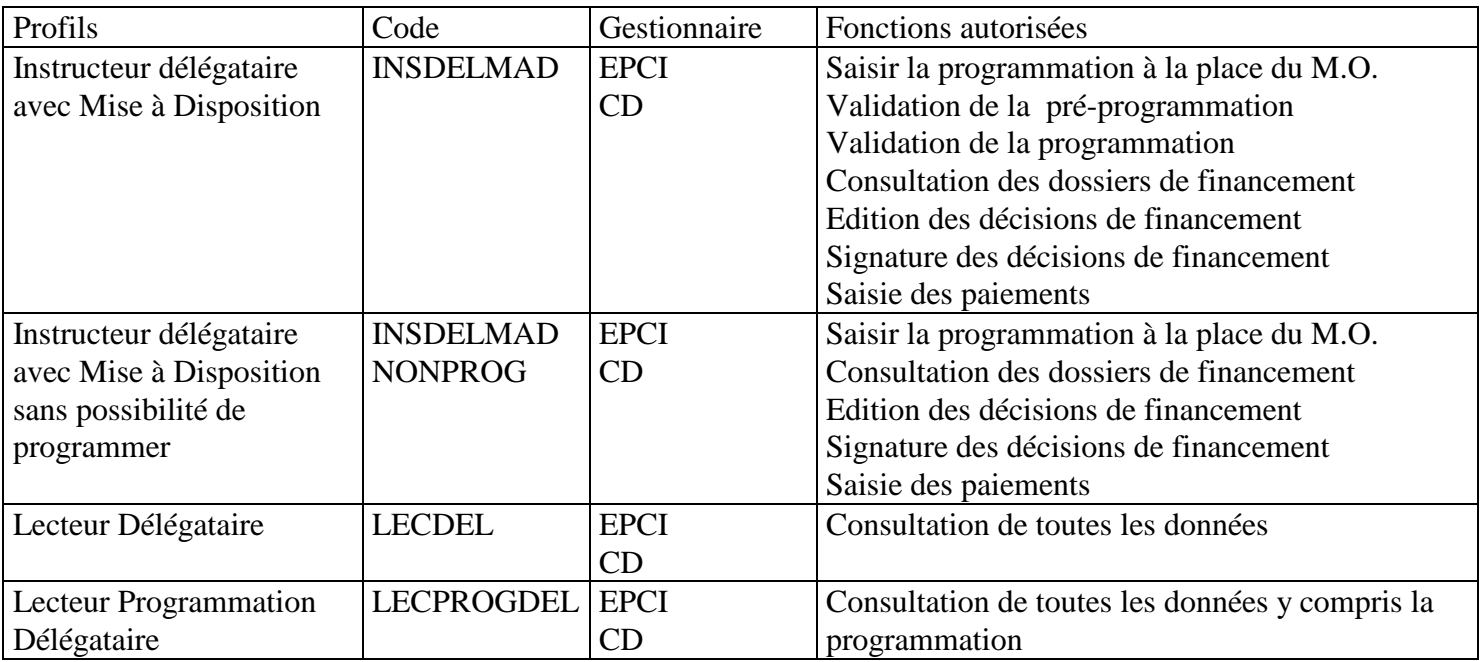

## **2.2. Dans le cas d'une convention de délégation des aides à la pierre de type 3 : les profils et les fonctions**

## **2.2.1. Les profils**

## **CFA (Correspondant fonctionnel de l'application) Galion**

Administrateur local Délégataire - ADMLOCDEL

## **Instructeur Galion**

Instructeur Délégataire – INSDEL

## **Lecteur Galion**

Lecteur Délégataire – LECDEL

#### **Lecteur Programmation Galion**

Lecteur Programmation Délégataire – LECPROGDEL

## **2.2.2. Les fonctions**

## **Fonctions autorisées**

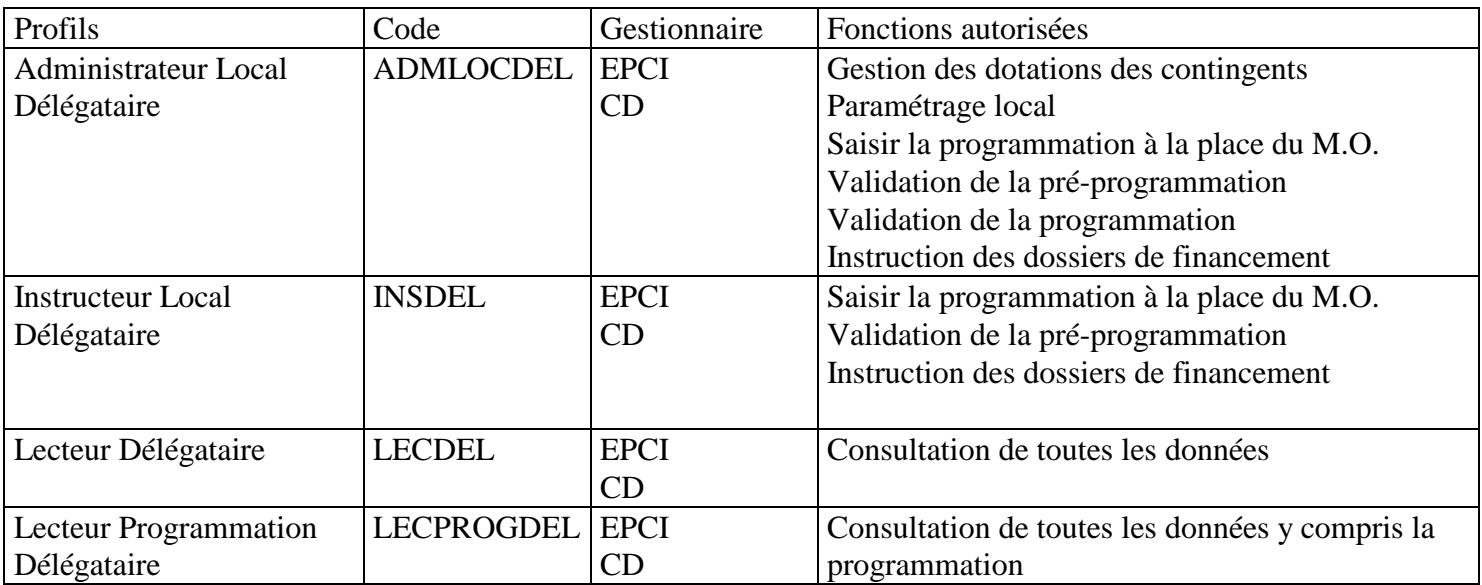